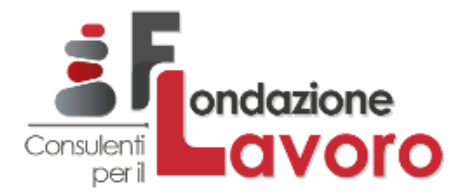

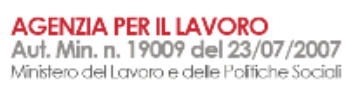

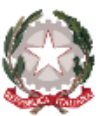

# **Il Bonus per l'assunzione di lavoratori percettori del reddito di cittadinanza**

Gli approfondimenti di Fondazione Lavoro 25 novembre 2019

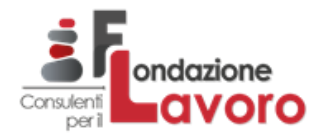

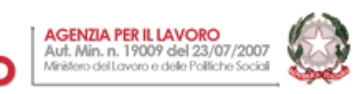

# Sommario

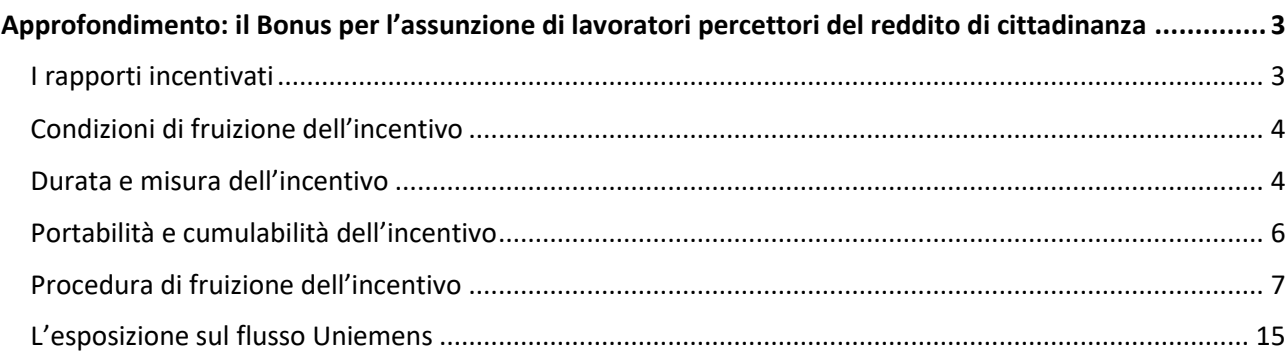

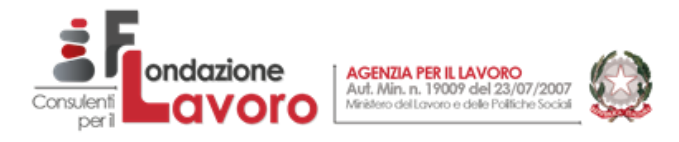

#### <span id="page-2-0"></span>**Approfondimento: il Bonus per l'assunzione di lavoratori percettori del reddito di cittadinanza**

A partire dal 15 novembre scorso, i datori di lavoro interessati potranno accedere all'incentivo per l'assunzione di soggetti beneficiari del reddito di cittadinanza (art. 8 DL n. 4/2019, conv. L. n. 26/2019). L'Inps ha infatti annunciato, con messaggio n. 4099 dello scorso 8 novembre, la pubblicazione del relativo modulo "SRDC – Sgravio reddito di cittadinanza – art. 8 del d. l. n. 4/2019", fornendo inoltre le istruzioni e i codici da utilizzare per il conguaglio all'interno delle denunce contributive. Il messaggio segue la Circolare n. 104 dello scorso 19 luglio, che aveva illustrato la disciplina applicativa della nuova agevolazione, spettante a tutti i datori di lavoro privati con esclusione delle Pubbliche Amministrazioni, indicate analiticamente nella medesima circolare.

#### <span id="page-2-1"></span>*I rapporti incentivati*

Sono ammessi all'incentivo i rapporti di lavoro a tempo pieno ed indeterminato (anche in somministrazione), compresi l'apprendistato e i rapporti di lavoro dipendente dei soci di cooperativa (art. 1 c 3 L. n. 142/2001). Sono esclusi i rapporti di lavoro intermittente, di lavoro domestico, quelli dirigenziali nonché le prestazioni di lavoro occasionale cd "PrestO" ex art. 54-bis DL 50/2017. In caso di somministrazione di lavoro, il rapporto tra agenzia e lavoratore non potrà che essere a tempo indeterminato, mentre le singole missioni presso l'utilizzatore potranno essere a termine. In questo caso, come noto, il beneficio sarà computato in capo all'utilizzatore, così come la verifica del rispetto dei limiti *de minimis.* Come indicato dalla Circolare 104, l'incentivo potrà essere mantenuto, in misura proporzionalmente ridotta, allorquando il rapporto di lavoro, inizialmente stipulato a tempo pieno, sia poi trasformato in rapporto *part-time* nei casi previsti dall'art. 8, DLgs. n. 81/2015. Si tratta di particolari circostanze, nelle quali la trasformazione del rapporto avviene per iniziativa del lavoratore in virtù di una sua specifica situazione soggettiva degna di tutela e non, certo, di un'esigenza organizzativa del datore di lavoro. Il citato art. 8 individua puntualmente tali fattispecie:

- Lavoratori che hanno **diritto** alla trasformazione del rapporto di lavoro a tempo pieno in lavoro al tempo parziale,
	- $\triangleright$  a causa della ridotta capacità lavorativa derivante dagli effetti invalidanti di patologie oncologiche, gravi patologie cronico-degenerative ingravescenti, o terapie salvavita (art. 8, c. 3, DLgs. n. 81/2015);
	- $\triangleright$  in luogo del congedo parentale od entro i limiti del congedo ancora spettante ai sensi del DLgs. n. 151/2015 con una riduzione d'orario non superiore al 50 per cento (art.8, c. 7, DLgs. n. 81/2015);
- Lavoratori ai quali è riconosciuta la **priorità** nella trasformazione del rapporto di lavoro a tempo pieno in lavoro al tempo parziale,
	- in caso di patologie oncologiche o gravi patologie cronico-degenerative ingravescenti riguardanti il coniuge, i figli o i genitori del lavoratore o della lavoratrice, ovvero nel caso in cui il lavoratore o la lavoratrice assista una persona convivente totalmente inabile al lavoro, in situazione di gravità (art. 3, c. 3, L. n. 104/1992) e in condizioni di non autosufficienza (art.8, c. 4, DLgs. n. 81/2015);
	- $\triangleright$  Lavoratori con figlio convivente di età non superiore a tredici anni o portatore di handicap in situazione di gravità (art.8, c. 4, DLgs. n. 81/2015).

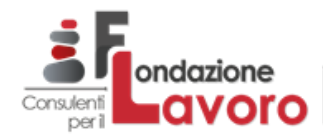

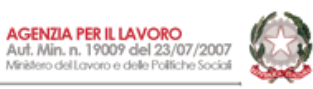

# <span id="page-3-0"></span>*Condizioni di fruizione dell'incentivo*

La fruibilità dell'incentivo è soggetta:

- alla comunicazione delle posizioni vacanti in azienda, da effettuarsi accedendo alla piattaforma dedicata sul sito dell'ANPAL (si veda la nota ANPAL n. 10878 dello scorso 5 agosto); l'assunzione dovrà poi avvenire coerentemente su tali posizioni, in particolare con riguardo alla qualifica contrattuale e alla sede di lavoro;
- all'art. 31 del DLgs. 150/2015, per il quale l'assunzione non deve essere obbligatoria in base a norme legali o contrattuali (fatte salve le assunzioni di personale che andrà ad eventualmente coprire la quota di riserva *ex* art. 3 L. n. 68/99), non deve violare eventuali diritti di precedenza, non deve riguardare unità produttive e/o livelli contrattuali oggetto di riduzioni dell'attività per crisi o riorganizzazione aziendale, né soggetti licenziati nei 6 mesi precedenti dal medesimo datore di lavoro o da altro datore in rapporto di collegamento o controllo con quest'ultimo;
- all'art. 1 co. 1175-1176 della L. 296/2006, ossia possesso del DURC, rispetto delle norme poste a tutela delle condizioni di lavoro, rispetto degli accordi e contratti collettivi;
- alla regolarità riguardante gli obblighi di cui al citato art. 3, L. n. 68/99 in materia di collocamento di personale disabile e altre categorie protette, salvo il caso in cui l'assunzione riguardi proprio persone iscritte alle liste del collocamento mirato;
- al rispetto dei limiti di fruizione degli incentivi entro le soglie "*de minimis*" di origine comunitaria;
- alla realizzazione (e successivo mantenimento) di un incremento occupazionale in termini di ULA, secondo le disposizioni, anche qui, di derivazione comunitaria, rinvenibili anche nel disposto dell'art. 31, c. 1, lett. *f*), DLgs. n. 150/2015.

## <span id="page-3-1"></span>*Durata e misura dell'incentivo*

L'agevolazione è riconosciuta mensilmente per un periodo pari a quello ancora spettante al percettore di RDC alla data dell'assunzione, con un **minimo** di cinque mesi, che divengono invece il periodo **massimo** quando il lavoratore assunto percepisca il RDC in regime di **rinnovo.**

Il beneficio "aggredisce", ridimensionandola, la contribuzione Inps a carico del datore di lavoro **e del lavoratore,** con ciò introducendo un'importante novità nel panorama delle agevolazioni contributive, di cui si dirà tra breve**.** Sono esclusi, analogamente a quanto avviene per altri esoneri, i seguenti contributi, individuati dalla Circ. Inps 40/2018, sul punto espressamente richiamata dalla stessa circolare n. 104:

- i premi INAIL (art. 8 del DL 4/2019 conv. L. 26/2019);
- il contributo, ove dovuto, al "Fondo di Tesoreria" (art. 1 co. 765 della L. 296/2006);
- il contributo, ove dovuto, al fondo di integrazione salariale e ai fondi di solidarietà bilaterali, ivi compresi il Fondo di solidarietà territoriale intersettoriale della Provincia autonoma di Trento e il Fondo di solidarietà bilaterale della provincia autonoma di Bolzano - Alto Adige (art. 33 co. 4 DLgs. 148/2015);
- il contributo previsto dall'art. 25 co. 4 della L. 21.12.78 n. 845, in misura pari allo 0,30% della retribuzione imponibile, destinato - o comunque destinabile - al finanziamento dei fondi interprofessionali per la formazione continua istituiti dall'art. 118 della L. 388/2000;
- il contributo di solidarietà sui versamenti destinati alla previdenza complementare e/o ai fondi di assistenza sanitaria di cui alla L. 166/91;
- il contributo di solidarietà per i lavoratori dello spettacolo, di cui all'art. 1 co. 8 e 14 del Dlgs. 182/97;
- il contributo di solidarietà per gli sportivi professionisti, di cui all'art. 1 co. 3 e 4 del Dlgs. 166/97.

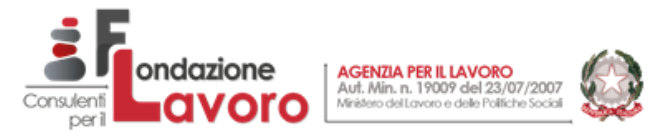

A questi deve aggiungersi, dal momento che lo sgravio riguarda anche i contributi a carico del lavoratore, l'eventuale contributo aggiuntivo IVS di cui all'art. 3-*ter*, L. n. 438/92, pari all'1% della quota di retribuzione annua eccedente, per l'anno 2019, i 47.143,00 euro.

L'ammontare dello sgravio è pari al minor valore tra il reddito di cittadinanza spettante al lavoratore e i contributi mensilmente dovuti, con un tetto massimo di 780 euro. Per rapporti iniziati nel corso del mese il beneficio sarà fruito per i giorni effettivi del mese stesso, essendo la quota giornaliera pari ad un trentunesimo del beneficio teoricamente spettante in una mensilità intera.

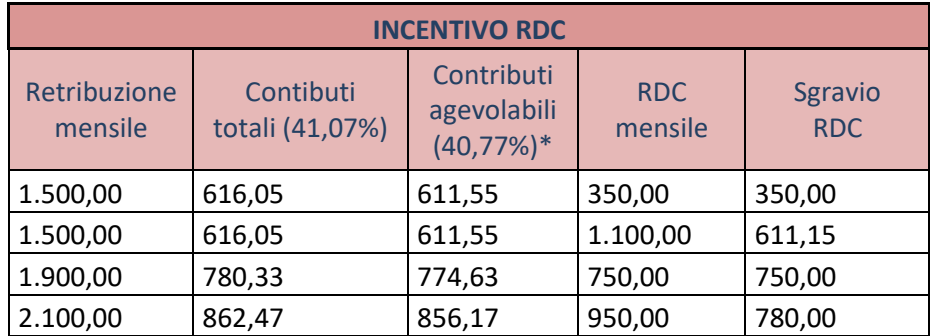

#### **Esempio 1**

\*non è agevolabile lo 0,30% destinabile ai fondi interprofessionali per la formazione continua di cui all'art. 118 della L. 388/2000

Può accadere che gli enti formazione accreditati (previo adeguamento degli ordinamenti regionali) o i fondi paritetici interprofessionali stipulino con i centri per l'impiego o con le agenzie per il lavoro accreditate un "Patto di formazione" che garantisca al beneficiario di RDC un percorso di qualificazione o riqualificazione professionale. Qualora l'assunzione sia poi coerente con il profilo formativo così acquisito, il periodo minimo di riconoscimento dell'incentivo sale a 6 mesi, mentre l'incentivo massimo mensile è ridotto della metà, ossia 390 euro. Anche in questo caso, il periodo di 6 mesi diviene periodo **massimo** di fruizione dell'incentivo se il lavoratore all'atto dell'assunzione percepisce il RDC in regime di rinnovo. La restante metà dell'incentivo spetta all'ente formativo stesso, che ne usufruisce sotto forma di sgravio dei contributi dovuti per i propri dipendenti. Come per altre agevolazioni, il congedo di maternità del lavoratore sospende la fruizione dello sgravio, che riprenderà normalmente al termine del congedo.

La revoca del RDC, anche se disposta per comportamenti illegittimi del lavoratore, impedisce la fruizione dello sgravio per il periodo residuo, tanto per il datore quanto per l'(eventuale) ente di formazione. Infine, merita una riflessione la particolare disposizione dell'art. 8 c. 1, L. n. 26/2019, in cui è stabilito che l'incentivo **è riconosciuto al datore di lavoro***,* **ma si estende alla quota contributiva a carico del lavoratore.**

È d'obbligo dunque domandarsi quali siano i riflessi pratici e operativi della scelta del legislatore. Se il datore di lavoro operasse la trattenuta contributiva dalle spettanze del lavoratore prevista dalla L. 218/1952, art. 19, per poi porre l'importo dell'incentivo a conguaglio nella denuncia mensile, sarebbe come se il datore stesso fruisse di quella quota parte dell'incentivo *due volte*, una nei confronti dell'ente pubblico, l'altra indebitamente a danno del lavoratore. Poiché il soggetto che riconosce l'agevolazione è l'ente pubblico, e non certo il lavoratore, si deve ritenere che inevitabilmente la fruizione dell'incentivo si debba tradurre in un vantaggio anche per quest'ultimo, che non dovrà subire la trattenuta della quota contributiva suo carico. Naturalmente, qualora la contribuzione calcolata non possa essere interamente oggetto di agevolazione,

perché superiore a 780 euro o al reddito di cittadinanza spettante al lavoratore, la parte eccedente, che dovrà essere comunque versata, sarà invece soggetta alle normali ritenute in busta paga.

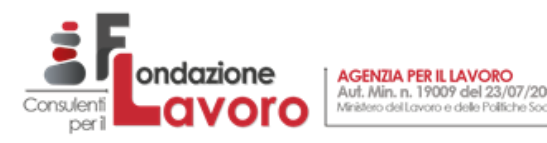

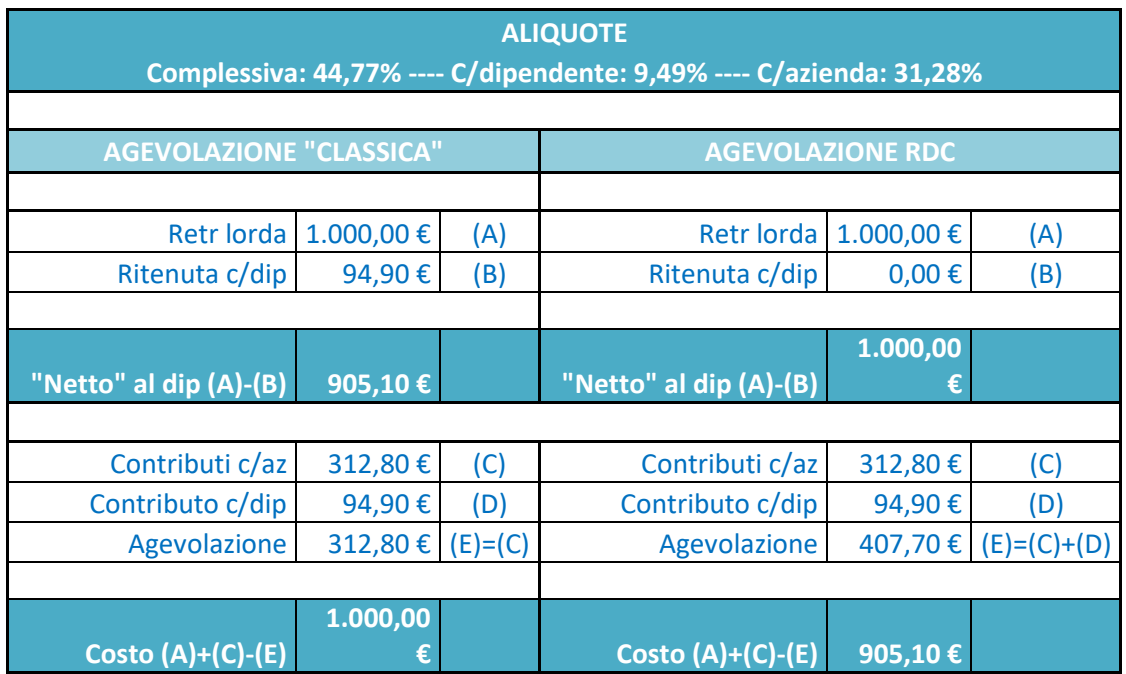

# <span id="page-5-0"></span>*Portabilità e cumulabilità dell'incentivo*

L'incentivo potrà essere trasferito, per la residua parte ancora spettante, in capo ad altro datore di lavoro solo per cessione individuale del contratto (art. 1406 c.c.) o in caso di trasferimento d'azienda ai sensi dell'art. 2112 c.c. È esclusa la portabilità dell'incentivo nei cd "cambi di appalto", poiché trattasi di **nuove** assunzioni, effettuate normalmente in regime di obbligo di legge o di contrattazione collettiva.

Lo sgravio RDC è cumulabile esclusivamente con il "*Bonus sud*" (IOSS), reso operativo dai decreti ANPAL nn. 178/2019 e 311/2019, nonché dalla Circolare Inps n. 102/2019. In questo ambito, l'art. 8, c. 7, L. n. 26/2019 introduce un'interessante disposizione: qualora la fruizione del Bonus sud comporti incapienza dei contributi residui per la fruizione dello sgravio RDC, quest'ultimo si tramuterà in credito d'imposta, la cui operatività dovrà essere stabilita da un apposito DM.

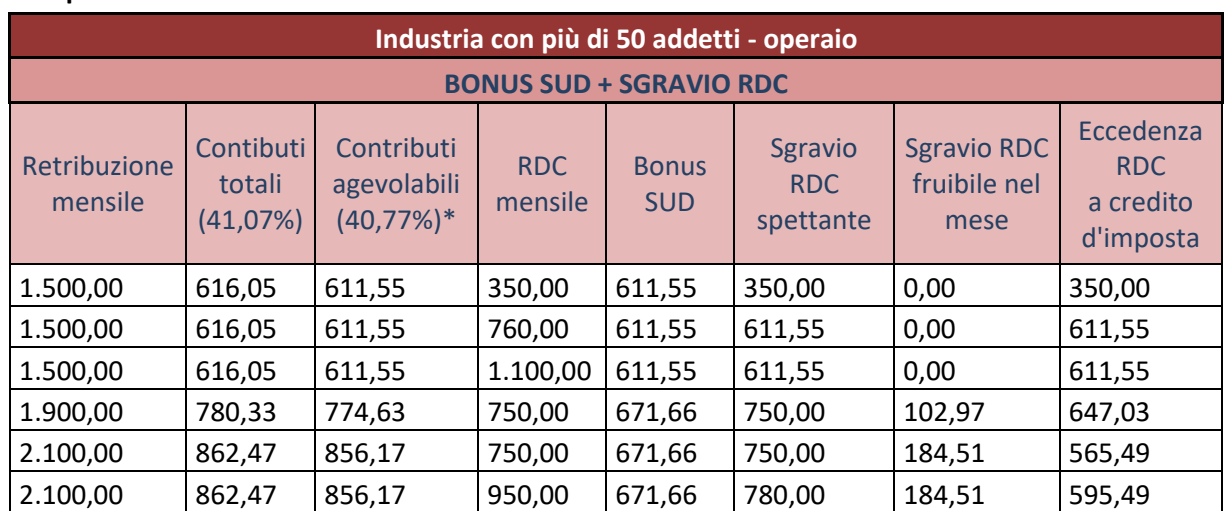

#### **Esempio 2**

\*non è agevolabile lo 0,30% destinabile ai fondi interprofessionali per la formazione continua di cui all'art. 118 della L. 388/2000

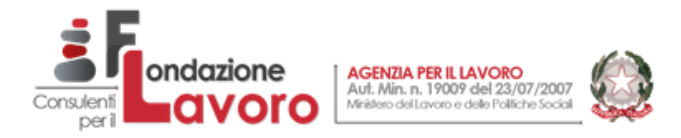

Il datore di lavoro dovrà restituire l'incentivo con aggravio delle sanzioni civili *ex* art. 116, c. 8, L. n. 388/2000 qualora, nei 36 mesi successivi all'assunzione, il rapporto di lavoro venga risolto per:

- licenziamento per giusta causa o per giustificato motivo **dichiarato illegittimo**;
- licenziamento in periodo di prova;
- recesso dal contratto di apprendistato, da parte del datore di lavoro, al termine del periodo di formazione; con esclusione però, del recesso dovuto al mancato raggiungimento degli obiettivi formativi nel contratto di apprendistato per la qualifica e il diploma professionale, il diploma di istruzione secondaria superiore e il certificato di specializzazione tecnica superiore, recesso che, ai sensi dell'art. 42 co. 3 del DLgs. 81/2015, costituisce giustificato motivo di licenziamento;
- dimissioni del lavoratore per giusta causa.

L'ente formativo o il fondo interprofessionale non dovranno restituire l'incentivo, ma non potranno fruire della parte residua.

Inoltre, come confermato dalla Circ. Inps 104/2019, la "risoluzione automatica" prevista da clausole della contrattazione collettiva nel caso di raggiungimento dell'età pensionabile del lavoratore, non comporta la restituzione dello sgravio.

#### <span id="page-6-0"></span>*Procedura di fruizione dell'incentivo*

Per quanto riguarda le modalità di accesso, il messaggio Inps n. 4099 ricorda quanto già comunicato con la Circ. n. 104 a proposito della procedura di controllo automatizzato innescata dalla presentazione del modulo di domanda, che prevede:

- la verifica dell'avvenuta comunicazione delle posizioni vacanti all'interno della piattaforma ANPAL (applicativo "*Domanda e offerta di lavoro*" presente all'interno del sito web *"MyAnpal"*);
- calcolo della durata e dell'ammontare del beneficio spettante in base alle informazioni relative al RDC spettante al lavoratore (*rectius,* al nucleo familiare del lavoratore) e alle dichiarazioni inserite nella richiesta relativamente a retribuzione e carichi contributivi;
- la verifica della "capienza" degli aiuti "de minimis", che, una volta implementato il sistema del Registro nazionale degli aiuti di Stato di cui all'art. 52, L. n. 234/2012, dovrebbe avvenire automaticamente; per il momento, gli interessati continuano ad autocertificarla in sede di presentazione della domanda di sgravio;
- il rilascio dell'esito contenente il piano di fruizione.

Il messaggio ribadisce anche che l'importo riconosciuto dalle procedure telematiche costituirà l'ammontare massimo dell'agevolazione fruibile nelle denunce contributive. Il dato retributivo da indicare in domanda, è quello medio mensile, corrispondente cioè alla retribuzione mensile contrattuale comprensiva dell'incidenza dei ratei di mensilità aggiuntiva; tale elemento, unito alla automaticità dei controlli, costituisce un limite potenziale nella dinamica di fruizione dell'incentivo, vista la possibilità di corresponsione di premi ed elementi retributivi variabili e non necessariamente prevedibili al momento della presentazione della domanda; d'altra parte, a differenza degli incentivi riservati ai NEET e ai lavoratori del Mezzogiorno, il Bonus in esame trova un suo naturale limite nel valore stesso del reddito di cittadinanza senza avere pertanto necessità di limiti esogeni calcolati automaticamente. Nei casi di trasformazione in *part-time* del rapporto, in forza dell'art. 8, DLgs. n. 81/2015, spetterà al datore di lavoro "*eventualmente riparametrare l'incentivo spettante in base ai contributi effettivamente dovuti"* (Par. 11 della Circ. n. 104/2019). L'eventuale assunzione effettuata a seguito di percorso formativo che determini il dimezzamento dell'incentivo spettante, dovrà essere opportunamente evidenziata nella domanda di accesso all'incentivo. Il diritto alla fruizione dell'incentivo da parte dell'ente formatore è subordinato alla regolarità contributiva, al rispetto

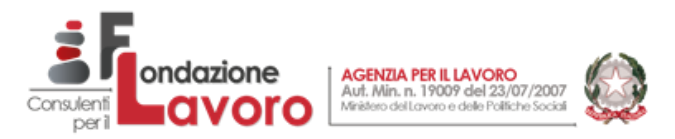

delle norme a tutela delle condizioni di lavoro, all'applicazione degli accordi collettivi secondo il disposto dell'art. 1, cc. 1175-1176, L. n. 296/2006. L'ente stesso potrà poi verificare l'ammontare dello sgravio accedendo ad un'apposita *utility*, la cui predisposizione sarà comunicata dall'Inps con separato messaggio.

L'Inps comunica poi che, per quanto riguarda le aziende agricole, il calcolo dell'incentivo spettante sarà effettuato dall'Inps sulla contribuzione dovuta al netto delle riduzioni per zone montane e svantaggiate (rispettivamente pari al 75% e al 68%, si veda la Circ. Inps n. 37/2019), nonché della quota destinata al finanziamento della formazione continua del settore agricolo, pari allo 0,30% (art. 1, c. 62, L. n. 247/2007).

Sempre con riferimento ai datori di lavoro agricoli, gli stessi potranno verificare l'attribuzione dei codici autorizzazione relativi all'incentivo ("CD" e "CP", attribuiti, rispettivamente, per assunzioni coerenti con l'eventuale percorso formativo oppure no) nel cassetto previdenziale aziende agricole, nelle sezioni "Codici Autorizzazione" e "Lavoratori Agevolati".

Il modulo "SRDC" è presente all'interno del "Portale delle agevolazioni (ex DiReSco)". Alla sezione possono accedere tanto le aziende quanto gli intermediari abilitati, attraverso le consuete procedure di autenticazione:

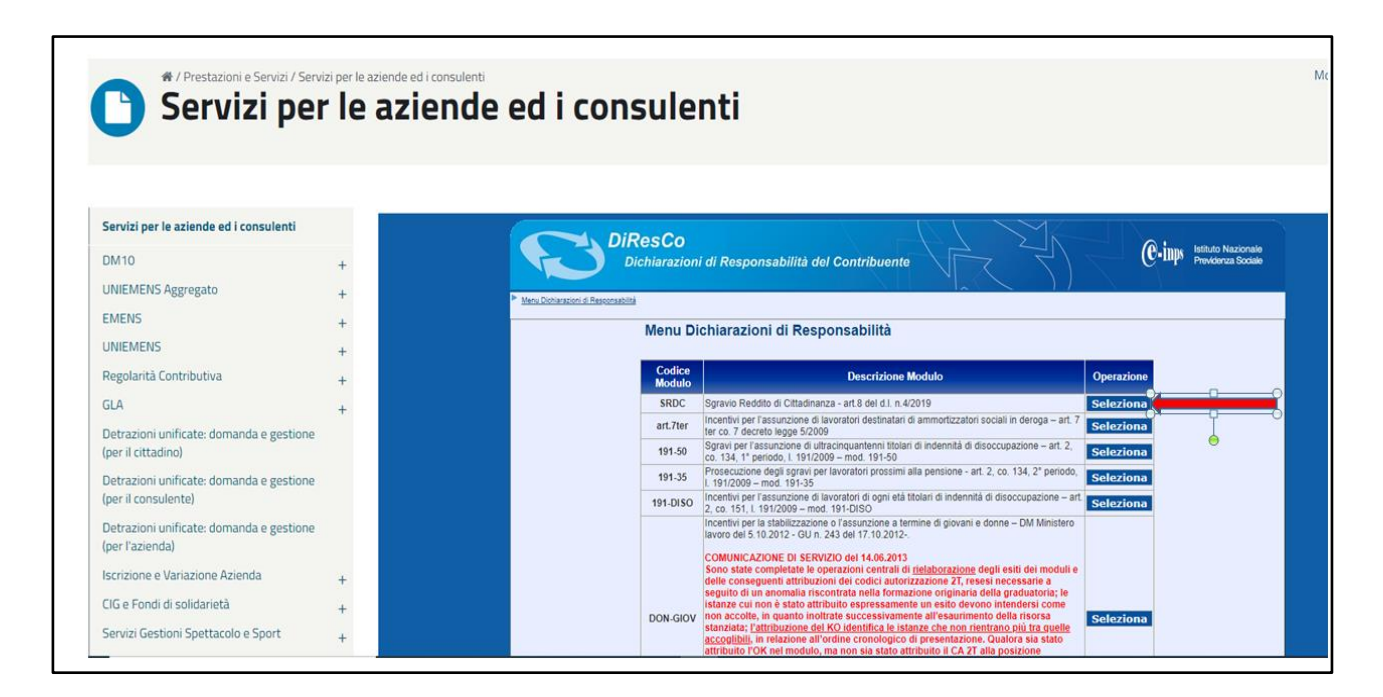

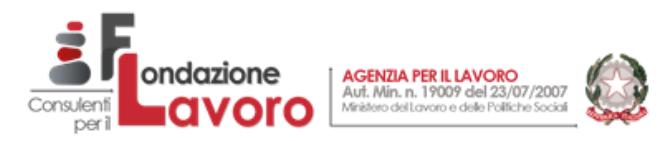

La pagina principale del modulo mostrerà, tra l'altro, il link per il manuale di compilazione, l'elenco e lo *status* delle eventuali domande già inviate e il tasto "Invio domanda":

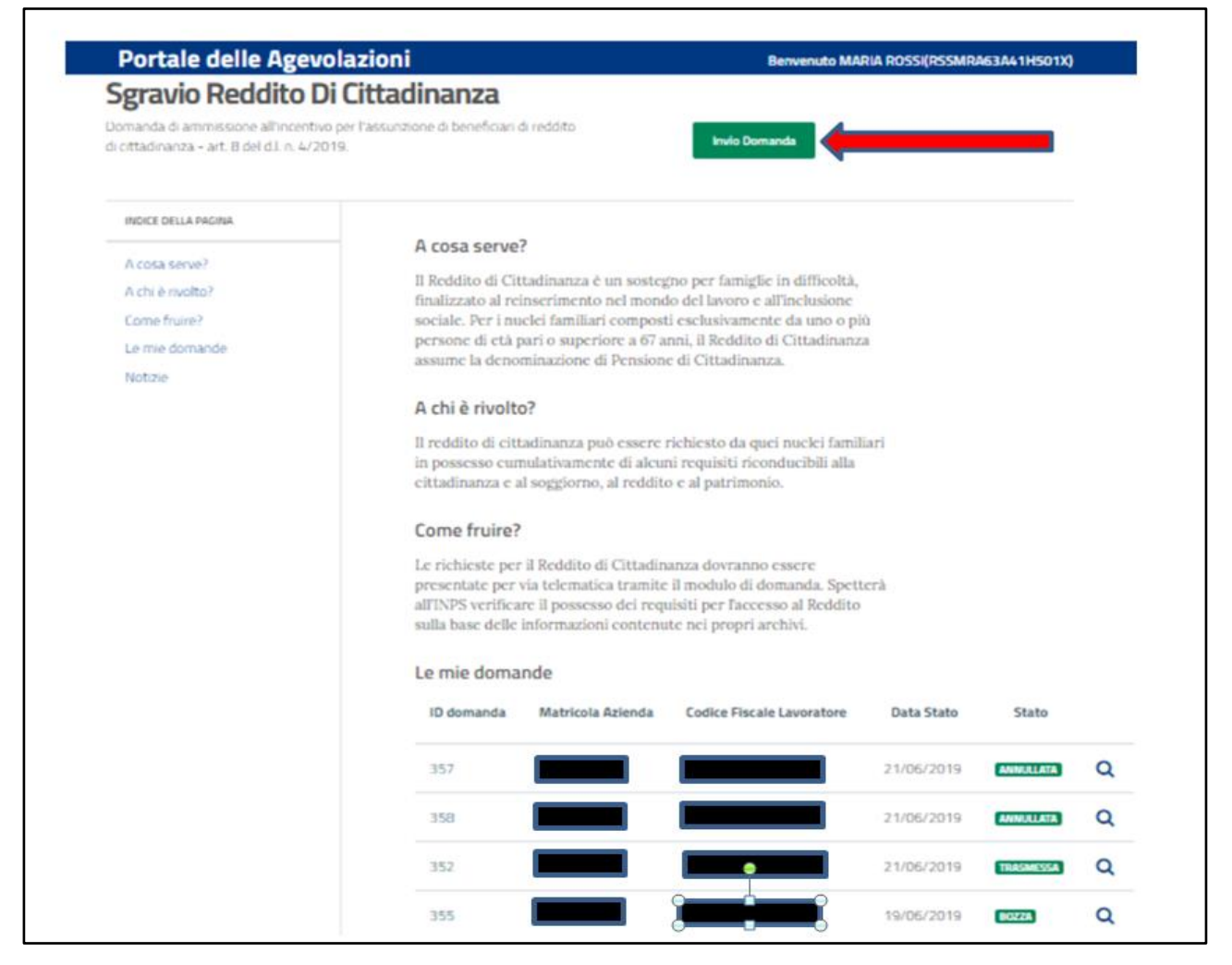

La schermata successiva, richiederà l'inserimento del CF azienda per la ricerca della Matricola. La matricola può essere inserita direttamente, attivando così il tasto "Prosegui":

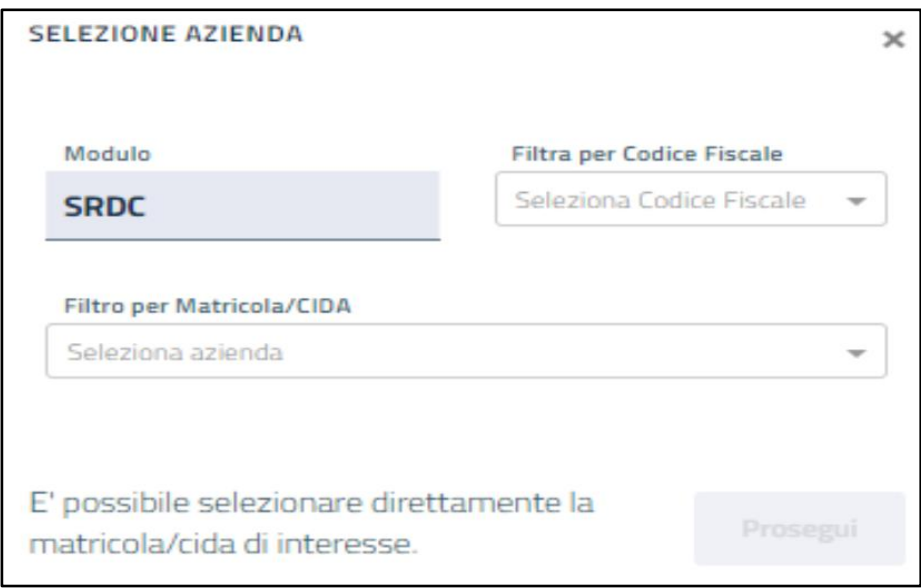

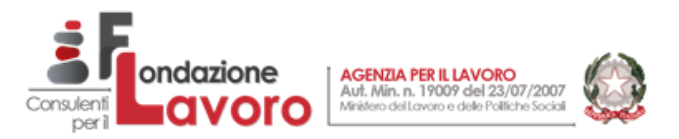

La schermata successiva mostrerà i dati riepilogativi dell'azienda e richiederà la compilazione del campo "Dimensione aziendale", mediante selezione delle voci proposte dal relativo menù a tendina.

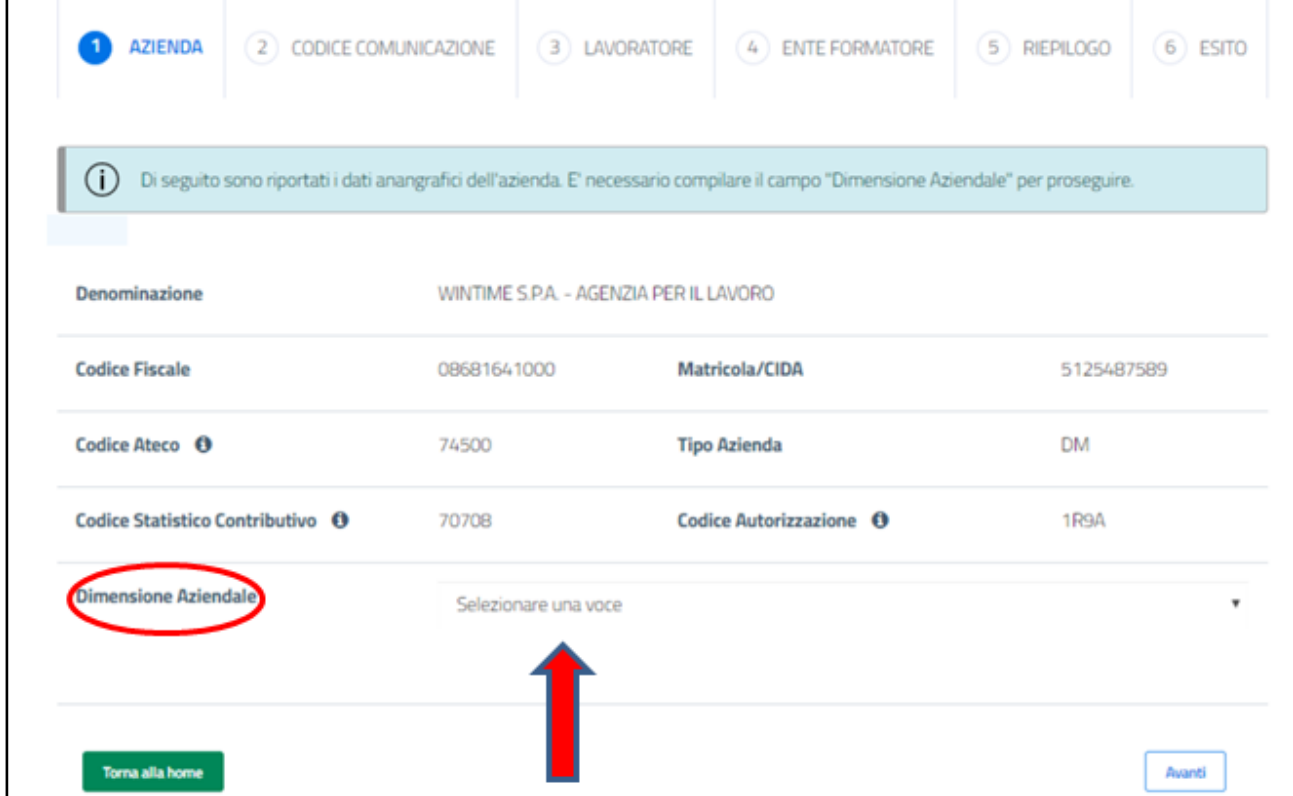

Da qui in avanti, la procedura sarà leggermente differenziata a seconda che la richiesta sia effettuata per un'azienda o per un'agenzia di somministrazione.

L'agenzia di somministrazione (indentificata con CSC = 70708 e C.A.= 9A) dovrà infatti, nella schermata successiva, relativa alla comunicazione obbligatoria di assunzione, preliminarmente dichiarare, attraverso l'apposito menù a tendina se possiede o meno il codice comunicazione.

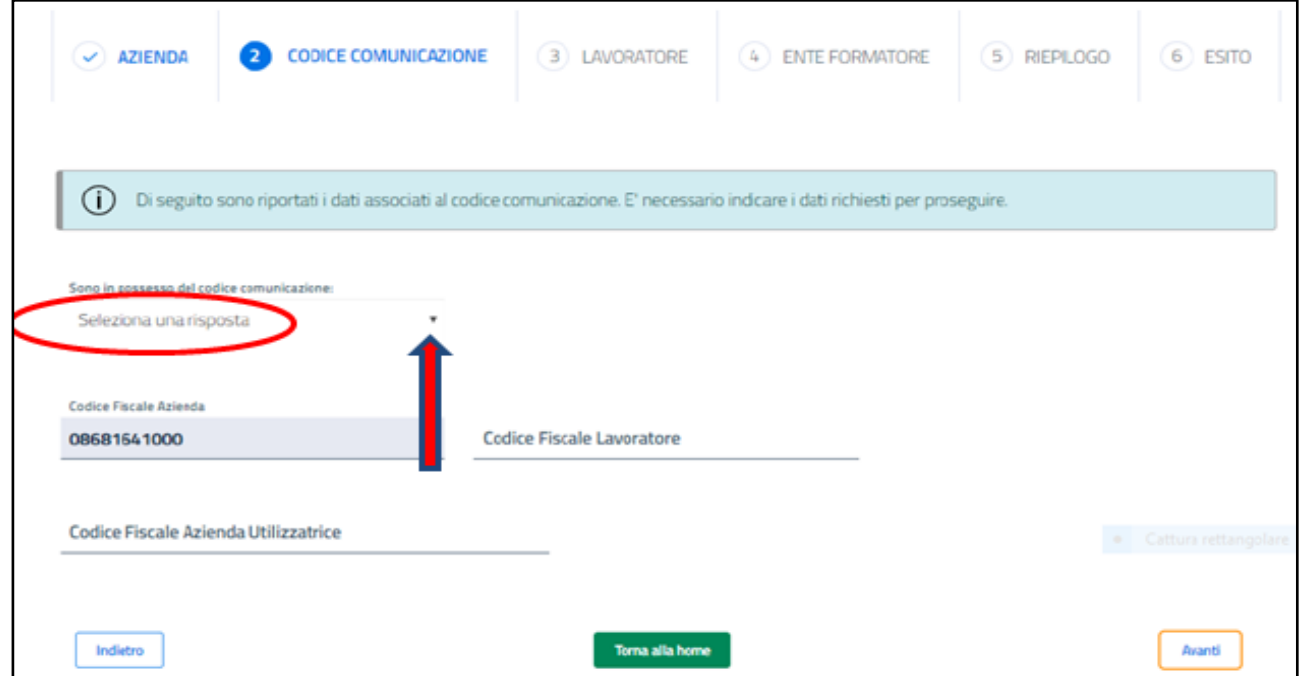

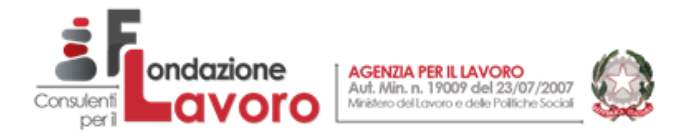

Selezionando la voce "NO", no saranno mostrati altri campi (le Agenzie di somministrazione inviano la comunicazione obbligatoria entro il ventesimo giorno del mese successivo alla data di assunzione).

Altrimenti, l'utente dovrà indicare il codice della comunicazione obbligatoria di assunzione rilasciata dai servizi competenti, il codice fiscale del lavoratore nonché il codice fiscale dell'azienda utilizzatrice. La procedura verificherà l'effettiva correlazione tra la comunicazione indicata e il datore di lavoro, nonché se il codice fiscale dell'azienda utilizzatrice sia attivo. In caso contrario, si riceveranno messaggi di errore e non sarà possibile proseguire nell'inserimento della domanda senza apportare le opportune correzioni.

La procedura avviserà altresì dell'eventuale presenza di una precedente domanda in bozza e chiederà se si intende proseguire: rispondendo "SI", i dati della bozza saranno cancellati e sostituiti dalla nuova domanda. Gli altri datori di lavoro dovranno invece necessariamente indicare, oltre agli altri dati già visti, il codice della comunicazione obbligatoria di assunzione.

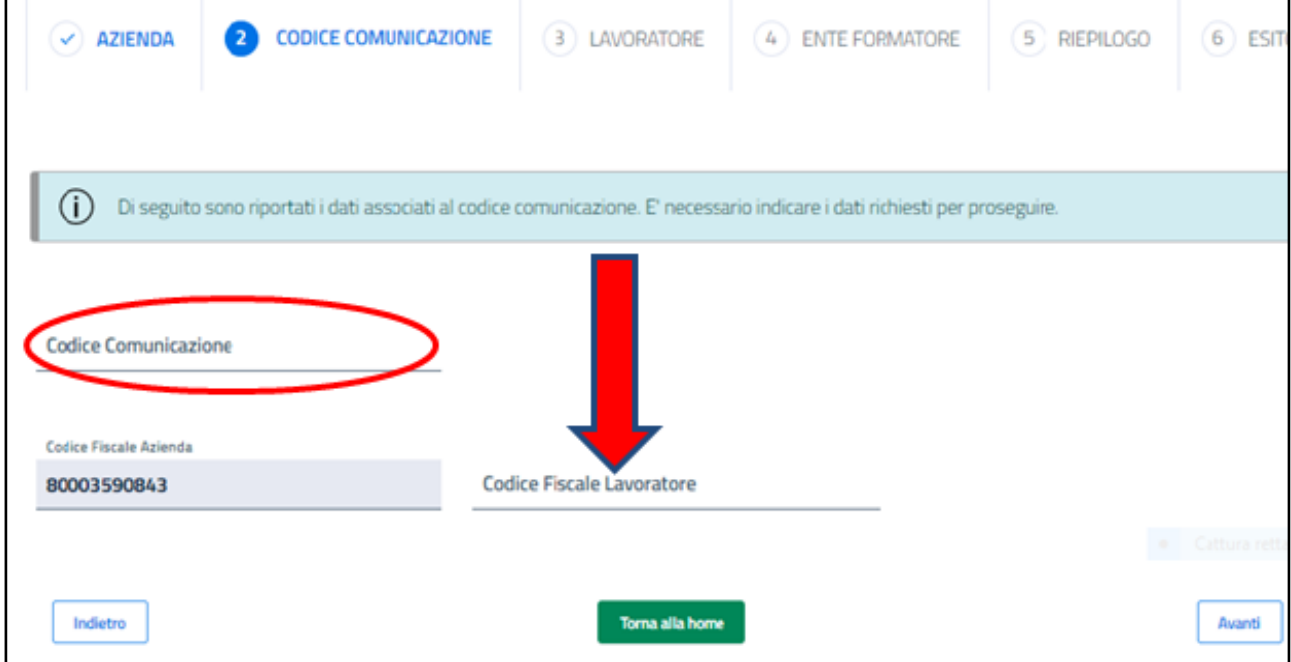

Si passerà successivamente alla schermata relativa al lavoratore.

Nel caso di agenzia di somministrazione che abbia precedentemente indicato il codice di autorizzazione relativo all'assunzione, l'utente troverà una serie di dati precompilati (dati anagrafici del lavoratore, codice comunicazione, data di inizio e fine della missione, dati relativi all'utilizzatore), e dovrà indicare la retribuzione lorda mensile spettante al lavoratore, la percentuale di contribuzione, la dimensione aziendale dell'utilizzatore.

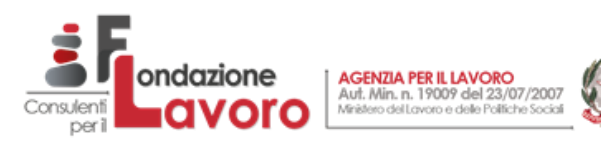

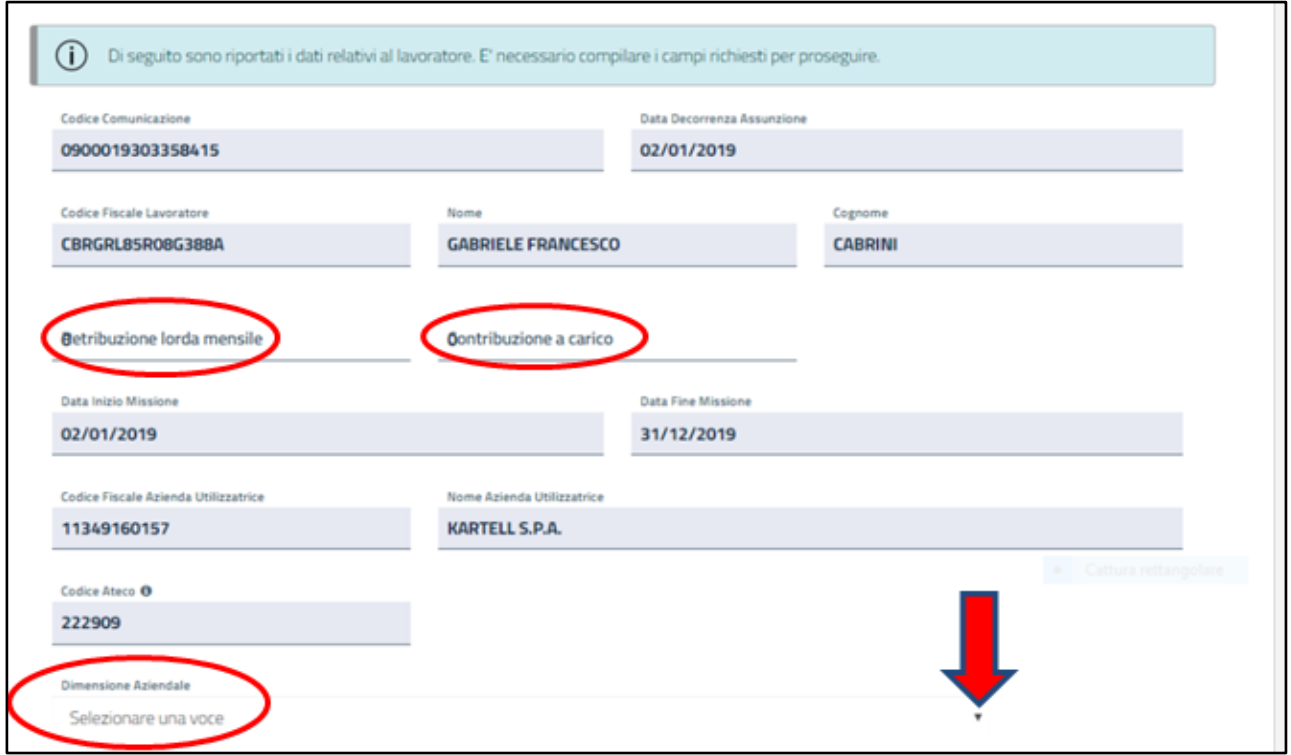

Laddove invece non sia stato in precedenza indicato il codice comunicazione, l'utente dovrà indicare anche la data di assunzione, nome e cognome del lavoratore, data d'inizio e di fine della missione.

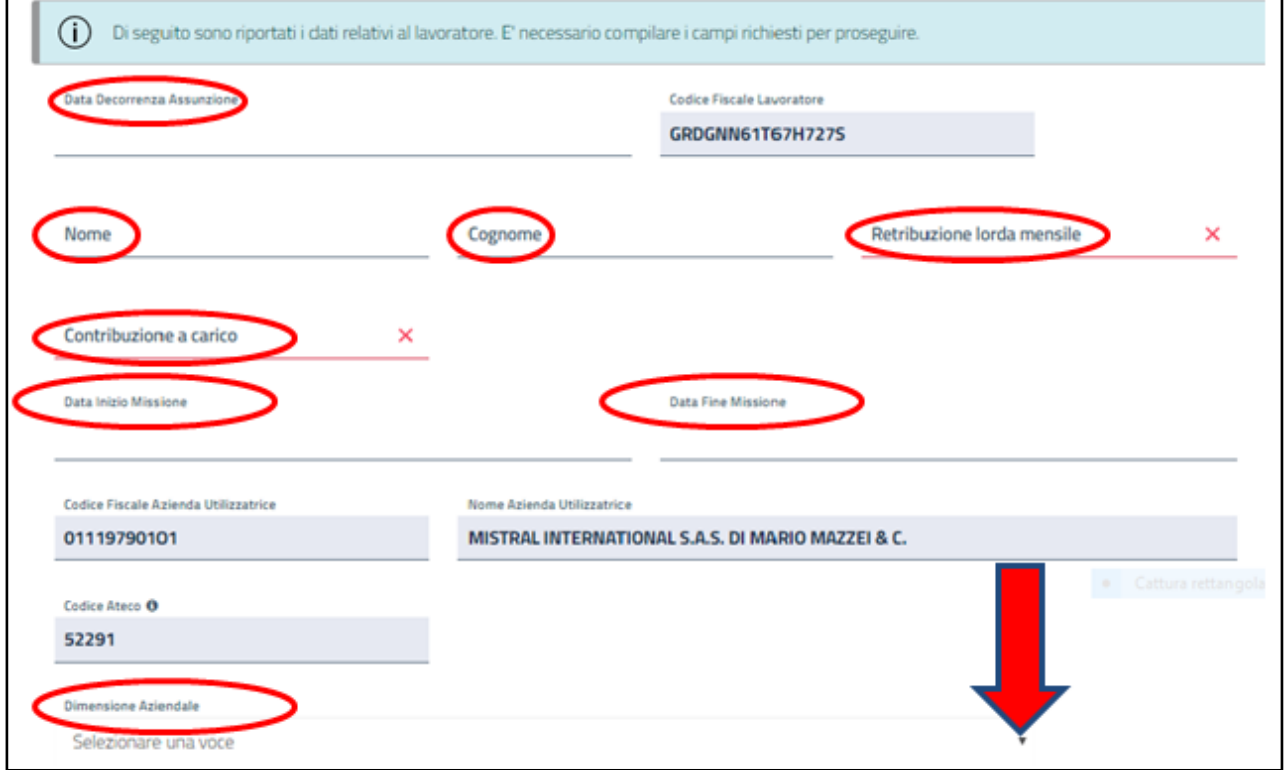

٦

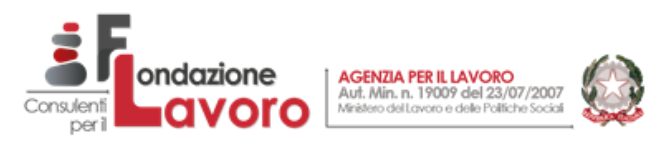

Agli altri datori di lavoro sarà richiesto invece di indicare soltanto la retribuzione lorda e la contribuzione a carico.

f.

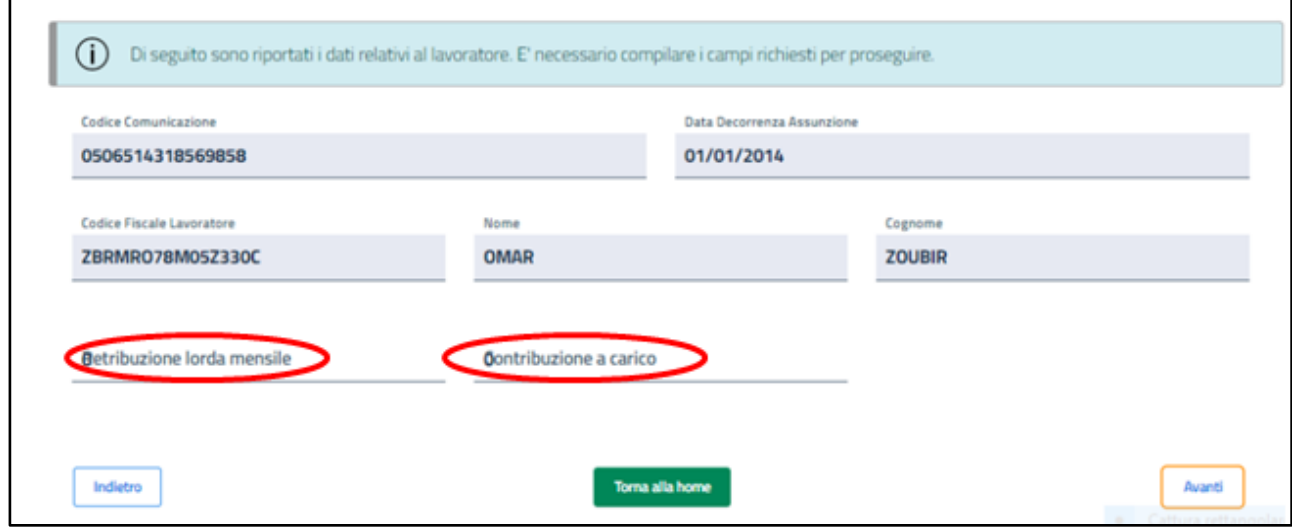

Al termine di questa fase, selezionando "avanti", la procedura effettuerà un controllo sui dati inseriti segnalando eventuali anomalie, che dovranno essere corrette per poter proseguire con l'inserimento della domanda. La schermata successiva riguarderà l'eventuale ente formatore; laddove infatti lo sgravio debba essere fruito in concorrenza con un ente formatore occorrerà indicare qui codice fiscale e matricola dell'ente stesso e dopo aver premuto il tasto "Conferma", la dimensione aziendale dell'ente.

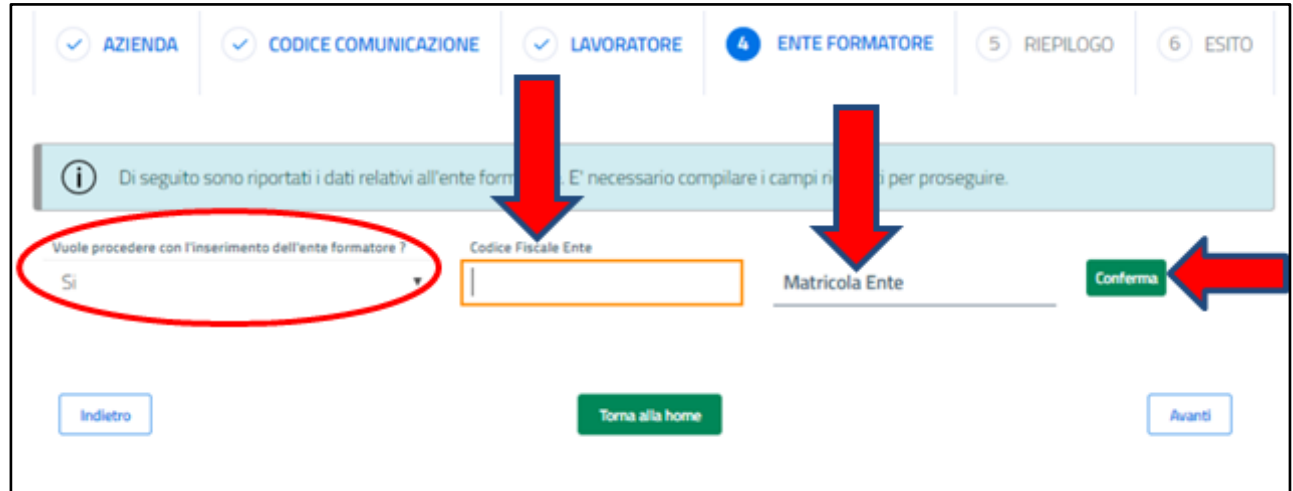

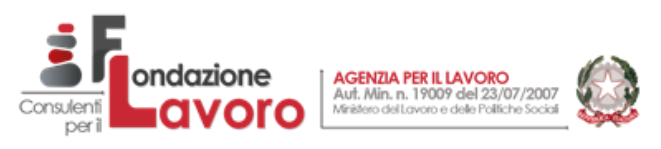

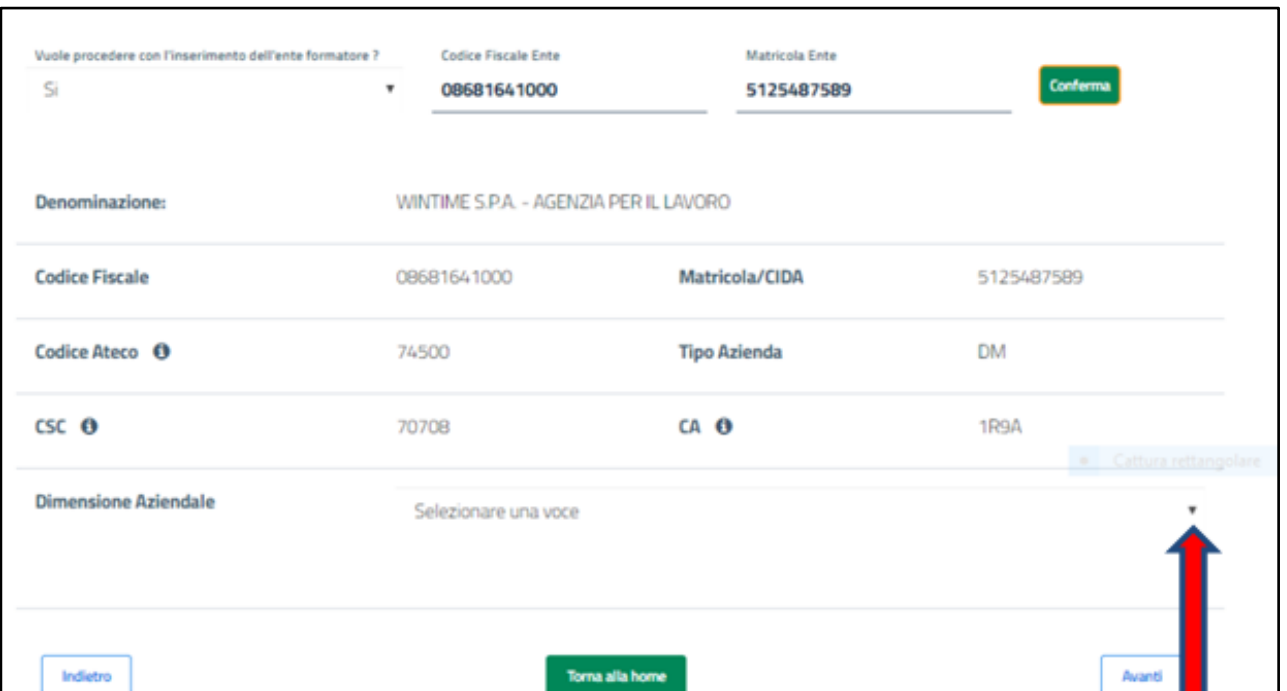

Altrimenti, dopo aver selezionato "NO" in corrispondenza del campo "Vuole procedere con l'inserimento dell'ente formatore?", sarà sufficiente optare per Avanti per visualizzare la schermata relativa agli aiuti *de minimis.*

Come specificato dal messaggio Inps n. 4099, per il momento occorre ancora autocertificare i dati relativi agli aiuti di importanza minore, in attesa dell'implementazione del Registro nazionale degli aiuti di Stato di cui all'art. 52 della L. n. 234/2012.

In questa schermata, pertanto, occorrerà preliminarmente scegliere tra due opzioni:

- con la prima si dichiarerà di non aver ancora beneficiato di aiuti *de minimis* nel periodo di osservazione (triennio finanziario compreso quello in corso);

- con la seconda, dichiarando di aver beneficiato di tali aiuti, la procedura chiederà l'inserimento di dati relativi alla denominazione dell'ente erogatore degli aiuti, il relativo codice fiscale, la normativa di riferimento degli aiuti, il codice fiscale dell'impresa che ne fruisce, anche se diversa da quella che presenta la domanda, ma appartenente al medesimo gruppo, l'importo dell'agevolazione e la data di erogazione della medesima.

Premendo il tasto "Avanti" si potrà visualizzare il riepilogo della domanda; da qui si potrà confermare e trasmettere la domanda, oppure salvarla in bozza per eventuali successive modifiche. A seguito della trasmissione, sarà visualizzato l'esito della domanda.

Copia della domanda potrà essere salvata in formato .pdf. Mediante l'accesso alla procedura sarà possibile anche revocare una domanda già accolta.

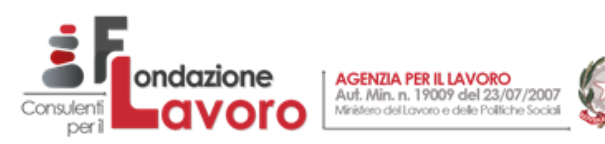

## <span id="page-14-0"></span>*L'esposizione sul flusso Uniemens*

Il messaggio fornisce poi le istruzioni di compilazione delle denunce contributive. Per quanto riguarda il sistema Uniemens, i datori di lavoro privati esporranno le seguenti stringhe all'interno di <DenunciaIndividuale>, <DatiRetributivi>, elemento <Incentivo>:

- <TipoIncentivo>, valorizzato con:
	- o "RDCP" per l'incentivo fruito in misura intera
	- o "RDCD" per l'incentivo in misura ridotta per assunzioni coerenti con intervento formativo
	- <CodEnteFinanziatore>, valorizzato con "H00" (Stato)
		- <ImportoCorrIncentivo> l'importo posto a conguaglio relativo al mese corrente

Il DM 2013 "VIRTUALE" riporterà l'ammontare dell'incentivo con il codice "L522" nel caso di fruizione in misura intera, mentre per la fruizione in misura ridotta, il codice sarà "L523" per il datore di lavoro e "L524" per l'ente formatore. Il recupero degli arretrati da aprile 2019 a ottobre 2019 dovrà avvenire avvalendosi della procedura di regolarizzazione (richiesta protocollo mediante cassetto previdenziale e variazione delle denunce relative, si veda il Mess. Inps n. 4973/2016). Tale impostazione operativa, seppure ormai consolidata anche precedentemente nel caso degli assegni per il nucleo familiare, aumenterà di ulteriori adempimenti le aziende e i relativi intermediari, nonostante l'emanazione delle istruzioni sia avvenuta con un notevole differimento rispetto l'operatività della norma in esame.

I datori di lavoro operanti tramite il sistema Uniemens che compilano la <ListaPosPa>, dal momento che la riduzione contributiva può riguardare la sola contribuzione dovuta a fini pensionistici, esporranno i seguenti dati all'interno di <GestPensionistica>:

- <AnnoRif>, riportante l'anno di riferimento del beneficio
- <MeseRif>, riportante il mese di riferimento del beneficio
- <CodiceRecupero>, valorizzato con:
	- o "R", per l'incentivo fruito in misura intera
	- $\circ$  "S", per l'incentivo in misura ridotta per assunzioni coerenti con intervento formativo
	- <Importo>, contenente l'ammontare del contributo oggetto del beneficio.

In questo caso, il recupero degli arretrati relativi al periodo aprile-ottobre 2019 potrà essere effettuato nella stessa denuncia del mese di novembre compilando i suindicati elementi per ciascun mese.

I datori di lavoro agricoli esporranno invece l'incentivo nella denuncia relativa al IV trimestre 2019, nei dati riferiti al lavoratore agevolato, aggiungendo i seguenti campi:

- Tipo Retribuzione: "Y"
- CODAGIO: "CP" per l'incentivo fruito in misura intera, "CD" per l'incentivo dimezzato a seguito di interventi formativi
- retribuzione: conterrà l'importo dell'*agevolazione autorizzata* per il mese corrente.

L'Istituto elaborerà le denunce inviate, determinando poi l'importo dell'incentivo mensile spettante per il lavoratore sulla base delle retribuzioni dichiarate, dopo aver applicate le tariffe eventualmente ridotte per le zone montane e svantaggiate, e riconoscendo il minor valore tra lo sgravio così calcolato e quanto indicato invece nel tipo retribuzione "Y" della denuncia, fermo restando il limite massimo autorizzato. Il messaggio n. 4099 comunica poi che le aziende agricole, al fine del recupero dell'incentivo arretrato, dovranno rivolgersi alle sedi territorialmente competenti.

A cura di Paolo Bonini Antonello Orlando